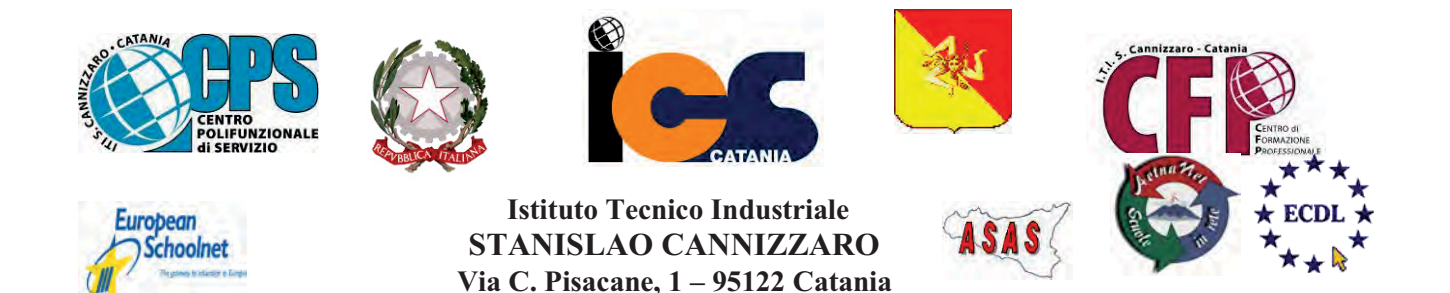

CENTRO POLIFUNZIONALE DI SERVIZIO DEL MIUR, SCUOLA RETE ENIS Capofila consorzio Aetnanet, aderente all'ASAS, Associazione Scuole autonome Sicilia Indirizzo: Via C. Pisacane, 1 - 95122 Catania - Via Palermo, 282 (Ingresso merci e locali tecnici)  $Te1.0956136450 - Fax.0956136449$  www.cannizzaroct.gov.it cttf03000r@istruzione.it Codice Meccanografico: CTTF03000R

CIRCOLARE Nº329

ITI "S. CANNIZZARO"-CATANIA Prot. 0003424 del 04/05/2018 04 (Uscita)

A tutti i docenti A tutti gli alunni della classe 3 B INF

Oggetto: Inizio percorso di Alternanza Scuola-Lavoro

SI COMUNICA CHE GIORNO 07/05/2018 AVRA' INIZIO IL PERCORSO DI ALTERNANZA SCUOLA-LAVORO PER LA CLASSE 3 B INF.

I SEGUENTI STUDENTI DEVONO RECARSI PRESSO LE AZIENDE ASSEGNATE, COME DA ACCORDI PRESI CON I DOCENTI TUTOR·

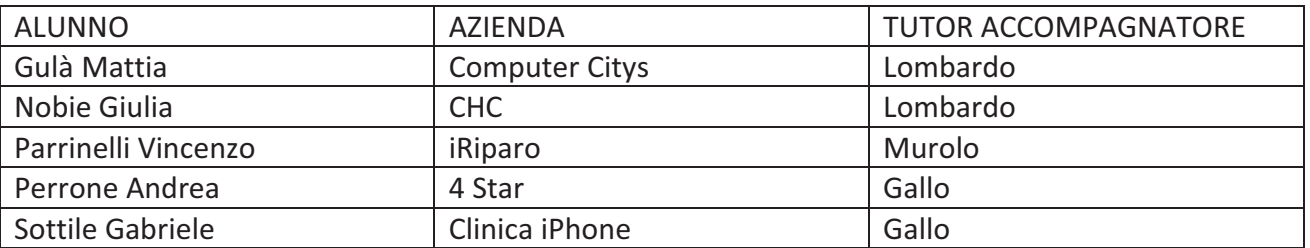

TALE PERCORSO AVRA' TERMINE GIORNO 19/05/2018.

CONTEMPORANEAMENTE GLI ALTRI STUDENTI DELLA CLASSE INTRAPRENDERANNO UN'ATTIVITA' DI AZIENDA SIMULATA DI DIGITALIZZAZIONE DOCUMENTALE. PER TALE MOTIVO DOVRANNO RECARSI ALLE ORE 9:00 PRESSO IL LABORATORIO DI SISTEMI E RETI DEL SECONDO PIANO PER UN PRIMO INCONTRO CON IL PROF. COSENTINO. IL PROGRAMMA DETTAGLIATO DI TALE ATTIVITA' VERRA' INVIATO SUCCESSIVAMENTE AI DOCENTI DEL C.D.C.

**IL DIRIGENTE SCOLASTICO** 

F.to PROF.SSA GIUSEPPINA MONTELLA

Firma autografa sostituita a mezzo stampa

ai sensi e per gli effetti dell'art.36 c.2 del D.lgs 39/93

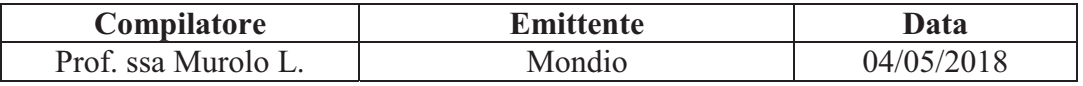